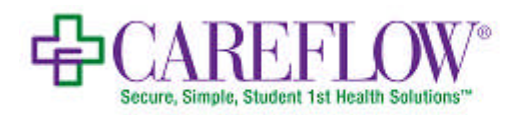

## Senior Systems

Since 1992 Senior Systems has helped private and independent K-12 schools to efficiently and productively manage their operations with software offerings for the Business Office, Academic Office, and Alumni/Advancement Office. We have consistently been a leader in the independent school software market by utilizing the latest in technology to bring practical and proven results to schools nationwide. Our commitment to excellence ensures that our clients receive not only the best software, but also the best services, including project management, consulting, training and support.

Senior Systems offers a complete, integrated, singledatabase system. It's modular, scalable, and customizable. We can put together a solution that's just right for your school, whether you have 50 students or 5,000.

Senior Systems Advantage includes: Admissions; Business Office; Registrar; Alumni Development; Summer School; Campus Store; numerous add-ons; the complete suite of My BackPack Communities; Dashboard modules; and the new mobile applications

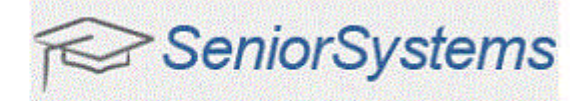

# CareFlow Electronic Student Health Records

### *User Friendly, Secure, and Mobile:*

CareFlow is designed to make charting and collecting information quick and easy. Our web-based program allows you to access secure information wherever you go.

- Collect and update enrollment information from parents throughout the year using our EasyEnroll module.
- Get assistance with any remaining scanning and data entry efforts with our cost-effective ScanSense service.
- Use CareFlow eResponse to provide emergency access to Chaperons, coaches, and other responsibility parties without spending time or money printing reports.
- Integrate with any student information system to collect and maintain up to date student data.
- Track student attendance in your health center and share the data with faculty and export to other IT systems.
- Keep a full visit history or just add Quick Notes for student interactions at the health center.
- Allow Athletic Trainers to track and treat injuries and examine trends.
- Enable secure communication with school counselors through our counselor notes and attendance feature.
- Receive and/or send immunization and physical reminders and alerts based on state requirements.
- Save money on paper, ink, and the long hours dedicated to your health center's needs.

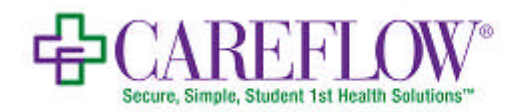

## Student

#### *DataService.Person*

FirstName => Person.FirstName MiddleName => Person.MiddleName LastName  $\Rightarrow$  Person.LastName PrefferedName => Person.Nickname  $Suffix \implies Person.Suffix$ BirthDate => Person.DateOfBirth Gender => Person.DateOfBirth StudentAccounts[0].Admissions $Yr \Rightarrow$ UserFieldValue.AdmissionYear StudentEmail => StudentDetail.SchoolEmail EntityId student.StudentAccounts[0].StudentID = sd.StudentID2  $ConstantClassYr \Rightarrow sd.GradYear$ StudentAccounts[0].StudentCurrentGrade => sd.CurrentYear StudentAccounts[0].StudentCurrentSchool => sd.SchoolLevel StudentAccounts[0].EnrollmentStatus => sd.SchoolingStatus StudentGroup => sd.SchoolingStatus StudentAccounts[0].BoardDayCode => sd.BoardStatus StudentAccounts[0].FacultyAdvisorID => sd.Advisor StudentAccounts[0].HomeRoomTeacherID => sd.Advisor

## *DataService.Person.Addresses[] (From Active Residential P1 Record)*

parent.Addresses[].AddressCode => Address.Address1 parent.Addresses[].Address1 => Address.Address2 parent.Addresses[].Address2 => Address.Address2 parent.Addresses[].Address3 => Address.Address2 parent.Addresses[].City => Address.City parent.Addresses[].Country => Address.Country parent.Addresses[].State => Address.State parent.Addresses[].Zip => Address.Zip parent.Addresses[].Phone => ContactInfo.HomePhone

# **SeniorSystems**

## Emergency Contacts

## *DataService.Person*

FirstName => Person.FirstName MiddleName => Person.MiddleName PrefferedName => Person.NickName LastName => Person.LastName Title  $\Rightarrow$  Person. Prefix  $Suffix \implies Person$  Suffix Gender => Person.Sex ConstituentPrimaryConstituency/ParentType => IsCustodialParent

## *DataService.Person.Addresses[]*

(Any) IsEmergencyContact => PatientRelation.IsEmergencyContact

(Residential)  $AddressCode \implies AddressAddress1$  $Address1 \Rightarrow Address. Address2$  $Address2 \Rightarrow Address. Address2$  $Address3 \Rightarrow Address. Address2$ City => Address.City Country => Address.Country State => Address.State  $Zip \Rightarrow Address.Zip$ Phone => ContactInfo.HomePhone OtherNumber1/OtherNumber2  $\Rightarrow$ ContactInfo.MobilePhone

## (Work)

AddressCode => Address.Address1  $Address1 \Rightarrow Address. Address2$  $Address2 \Rightarrow Address. Address2$  $Address3 \Rightarrow Address. Address2$  $City \Rightarrow Address.City$ Country => Address.Country State => Address.State Zip => Address.Zip Phone => ContactInfo.WorkPhone OtherNumber1/OtherNumber2  $\Rightarrow$ ContactInfo.WorkPhone Email1/Email2 => ContactInfo.EmailAddress Phone => ContactInfo.WorkPhone